## Recap: Why Homogeneous Coordinates?

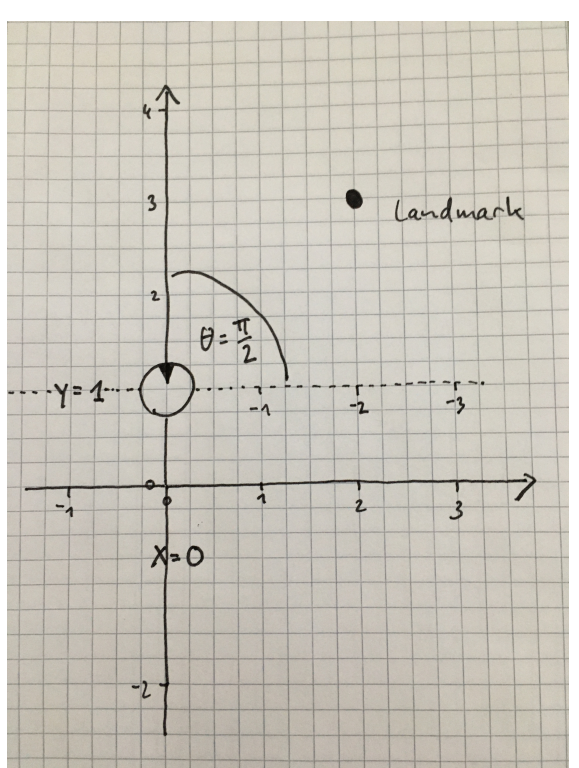

$$
r_l = \begin{pmatrix} r_{l_x} \\ r_{l_y} \end{pmatrix} = \begin{pmatrix} 2 \\ -2 \end{pmatrix}
$$

$$
{}^{g}l = \begin{pmatrix} {}^{g}l_x \\ {}^{g}l_y \end{pmatrix} = \begin{pmatrix} \cos(\theta) \cdot {}^{r}l_x - \sin(\theta) \cdot {}^{r}l_y + x \\ \sin(\theta) \cdot {}^{r}l_x + \cos(\theta) \cdot {}^{r}l_y + y \end{pmatrix}
$$

$$
= \begin{pmatrix} 0 \cdot 2 - 1 \cdot (-2) + 0 \\ 1 \cdot 2 + 0 \cdot (-2) + 1 \end{pmatrix} = \begin{pmatrix} 2 \\ 3 \end{pmatrix}
$$

## Recap: Why Homogeneous Coordinates?

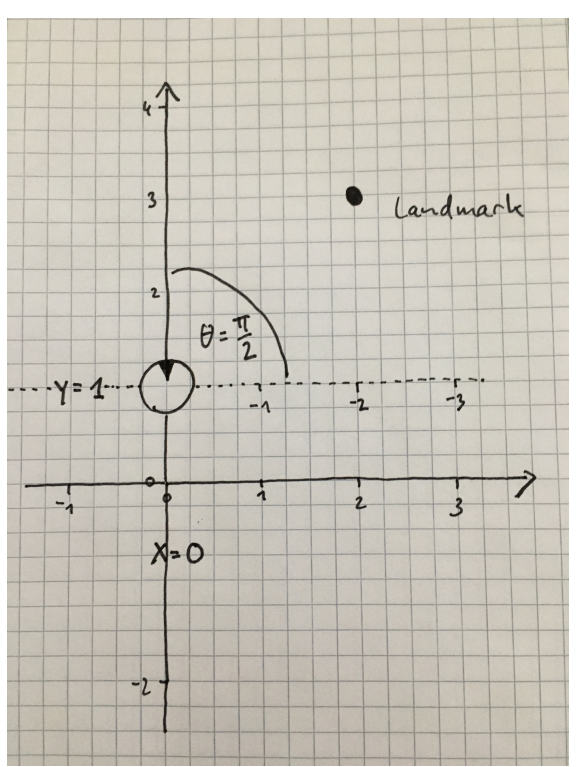

$$
r_l = \begin{pmatrix} r_{l_x} \\ r_{l_y} \end{pmatrix} = \begin{pmatrix} 2 \\ -2 \end{pmatrix}
$$

In 2D:

$$
{}^{g}l = \begin{pmatrix} {}^{g}l_{x} \\ {}^{g}l_{y} \end{pmatrix} = \begin{pmatrix} \cos(\theta) \cdot {}^{r}l_{x} - \sin(\theta) \cdot {}^{r}l_{y} + x \\ \sin(\theta) \cdot {}^{r}l_{x} + \cos(\theta) \cdot {}^{r}l_{y} + y \end{pmatrix}
$$

$$
= \begin{pmatrix} \cos(\theta) & -\sin(\theta) \\ \sin(\theta) & \cos(\theta) \end{pmatrix} \cdot {}^{r}l + \begin{pmatrix} x \\ y \end{pmatrix}
$$

With homogeneous coordinates:

$$
\binom{g}{1} = {}^{g}T_r(x, y, \theta) \cdot \binom{r}{1}
$$

## Exercise 1: 2D Transformations as Affine Matrices

*The 2D pose of a robot w.r.t. a global coordinate frame is commonly written as*  $x =$  $(x, y, \theta)^T$ , where  $(x, y)$  denotes its position in the xy-plane and  $\theta$  its orientation. The *homogeneous transformation matrix that represents a pose*  $\mathbf{x} = (x, y, \theta)^T$  w.r.t. to the *origin*  $(0, 0, 0)^T$  *of the global coordinate system is given by* 

$$
X = \begin{pmatrix} \mathbf{R}(\theta) & \mathbf{t} \\ 0 & 1 \end{pmatrix}, \mathbf{R}(\theta) = \begin{pmatrix} \cos(\theta) & -\sin(\theta) \\ \sin(\theta) & \cos(\theta) \end{pmatrix}, \mathbf{t} = \begin{pmatrix} x \\ y \end{pmatrix}
$$

(a) While being at pose  $\mathbf{x_1} = (x_1, y_1, \theta_1)^T$ , the robot senses a landmark l at position  $(l_x, l_y)$  *w.r.t. to its local frame. Use the matrix*  $X_1$  *to calculate the coordinates of l w.r.t. the global frame.*

Let 
$$
{}^g\mathbf{T}_{x_1} = \begin{bmatrix} \cos \theta_1 & -\sin \theta_1 & x_1 \\ \sin \theta_1 & \cos \theta_1 & y_1 \\ 0 & 0 & 1 \end{bmatrix}
$$
 and  ${}^{x_1}\mathbf{l} = \begin{bmatrix} l_x \\ l_y \\ 1 \end{bmatrix}$  then

 ${}^{g}T_{x_1}$  is the matrix expression in homogeneous form of pose  $x_1$  w.r.t. the global reference frame, while  $x_1$ l is the vector expression in homogeneous form of the landmark w.r.t. the robot reference frame  $x_1$ .

The question asks to compute the landmark coordinate w.r.t. the global frame, i.e. <sup>g</sup>]:

$$
{}^{g}1 = {}^{g}\mathbf{T}_{x_1} \cdot {}^{x_1}1 \tag{1}
$$

(b) *Now imagine that you are given the landmark's coordinates w.r.t. to the global frame. How can you calculate the coordinates that the robot will sense in his local frame?*

We are given  $\mathfrak{I}$  and  $\mathfrak{I}_{x_1}$  and we want to compute  $\mathfrak{I}_1$ . We can solve this by taking  $g_1 = g_{x_1} \cdot x_1$  from the previous question and solving with respect to  $x_1$ !

$$
\Leftrightarrow \qquad \qquad \begin{array}{c} {}^{g}\mathbf{T}_{x_{1}} \cdot {}^{x_{1}}\mathbf{l} = \\ {}^{x_{1}}\mathbf{l} = \\ {}^{x_{2}}\mathbf{l} = {}^{x_{1}}\mathbf{T}_{g} \end{array} \qquad \qquad \underbrace{\left({}^{g}\mathbf{T}_{x_{1}}\right)^{-1}}_{=:{}^{x_{1}}\mathbf{T}_{g}} \cdot {}^{g}\mathbf{l}
$$

(c) The robot moves to a new pose  $\mathbf{x_2} = (x_2, y_2, \theta_2)^T$  w.r.t. the global frame. Find the *transformation matrix*  $T_{12}$  *that represents the new pose w.r.t. to*  $x_1$ *. Hint: Write*  $T_{12}$ *as a product of homogeneous transformation matrices.*

Let 
$$
{}^g\mathbf{T}_{x_2} = \begin{bmatrix} \cos \theta_2 & -\sin \theta_2 & x_2 \\ \sin \theta_2 & \cos \theta_2 & y_2 \\ 0 & 0 & 1 \end{bmatrix}
$$

 ${}^{g}T_{x_2}$  is the matrix expression in homogeneous form of pose  $x_2$  w.r.t. the global reference frame. This time we need to compute the homogeneous matrix form of the pose  $x_2$  expressed w.r.t. the reference frame of  $x_1$ , i.e.  ${}^{x_1}T_{x_2}$ . Again, we follow the rules of transformation concatenation and we find:

$$
{}^{x_1}\mathbf{T}_{x_2} = {}^{x_1}\mathbf{T}_g \cdot {}^g\mathbf{T}_{x_2} = ({}^g\mathbf{T}_{x_1})^{-1} \cdot {}^g\mathbf{T}_{x_2} = T_{12}
$$

(d) The robot is at position  $x_2$ . Where is the landmark  $I = (l_x, l_y)$  w.r.t. the robot's *local frame now?*

Compute the landmark l w.r.t. the reference frame of  $x_2$ , i.e.  $x_2$ !

Since we computed  ${}^{x_1}T_{x_2}$  in the previous exercise we can just reuse it as follows:

$$
^{x_{2}}\mathrm{l}={}^{x_{2}}\mathrm{T}_{x_{1}}\cdot {}^{x_{1}}\mathrm{l}=({}^{x_{1}}\mathrm{T}_{x_{2}})^{-1}\cdot {}^{x_{1}}\mathrm{l}
$$

In case we want to express it only in terms of the  ${}^{g}T_{x_1}$  and  ${}^{g}T_{x_2}$ , we can apply the matrix inversion property  $(AB)^{-1} = B^{-1}A^{-1}$  and find:

$$
\begin{aligned} \left({}^{x_1}\mathbf{T}_{x_2}\right)^{-1} &= \left(\left({}^{g}\mathbf{T}_{x_1}\right)^{-1} \cdot {}^{g}\mathbf{T}_{x_2}\right)^{-1} = \left({}^{g}\mathbf{T}_{x_2}\right)^{-1} \cdot {}^{g}\mathbf{T}_{x_1} \\ \implies {}^{x_2}\mathbf{l} &= \left({}^{g}\mathbf{T}_{x_2}\right)^{-1} \cdot {}^{g}\mathbf{T}_{x_1} \cdot {}^{x_1}\mathbf{l} \end{aligned}
$$

We could have found the same result by directly applying the rules of transformation concatenation.

## Exercise 3: Sensing

*A robot is located at*  $x = 1.0m$ ,  $y = 0.5m$ ,  $\theta = \frac{\pi}{4}$ 4 *. Its laser range finder is mounted on the robot at*  $x = 0.2m$ ,  $y = 0.0m$ ,  $\theta = \pi$  *(with respect to the robot's frame of reference). The distance measurements of one laser scan can be found in the file* laserscan.dat, *which is provided on the website of this lecture. The first distance measurement is taken in the angle*  $\alpha = -\frac{\pi}{2}$  $\frac{\pi}{2}$  (in the frame of reference of the laser range finder), the last distance *measurement has*  $\alpha = \frac{\pi}{2}$  $\frac{\pi}{2}$  (i.e., the field of view of the sensor is  $\pi$ ), and all neighboring *measurements are in equal angular distance (all angles in radians).*

(a) *Use Python to plot all laser end-points in the frame of reference of the laser range finder.*

Please find the code listing below.

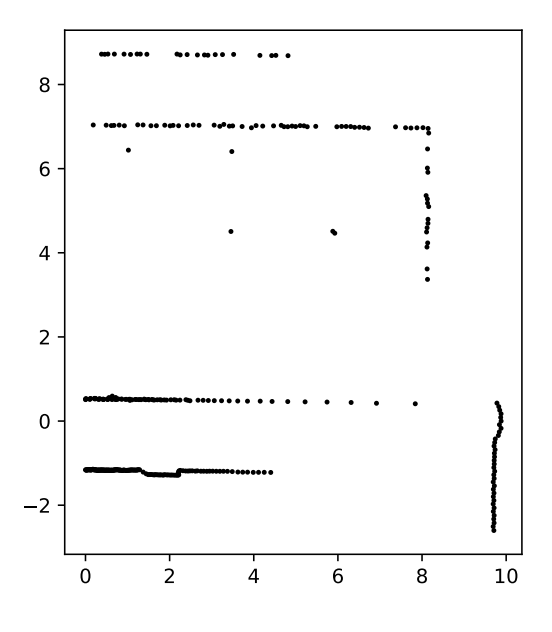

(b) *The provided scan exhibits an unexpected property. Identify it an suggest an explanation.*

It appears as the laser can, at times, see through the walls, which shouldn't be possible. This can indeed happen if the "wall" is actually a semi transparent obstacle, such as a grid, a fence, or a glass.

(c) *Use homogeneous transformation matrices in Python to compute and plot the center of the robot, the center of the laser range finder, and all laser end-points in world coordinates.*

Please find the code listing below.

```
8 -6 -4 -2 0 2 4 6
            -108
            6
            -4-20
             2
import numpy as np
import matplotlib.pyplot as plt
import math
pi = math.pi
# a) Load laserscan and plot in scanner frame
scan = np.loadtxt('laserscan.dat')
angle = npu.linspace(-pi/2, pi/2, np.shape(scan)[0], endpoint='true')
x = scan * npicos(angle);y = scan * np.size (angle);
plt.plot(x, y, '.k', markersize=3)
# Set the same scale on both axes
plt.gca().set_aspect('equal')
plt.savefig('scan1.pdf')
# c) Transform to global frame
# Define the transformation matrices
T_global_robot = np.array(
    [ [np.cos(pi/4), -np.sin(pi/4), 1],[np.sin(pi/4), np.cos(pi/4), 0.5],[0, 0, 1]]
```

```
T_robot_laser = np.array(
    [ [np. cos(pi), -np. sin(pi), 0.2],[np.sin(pi), np.cos(pi), 0.0],
     [0, 0, 1]]# Compute the laser frame w.r.t. the global frame
T_global_laser = np.dot(T_global_robot, T_robot_laser)
# Apply the transformation to the scan points
w = np \cdot ones(len(x))scan_laser = np.array([x, y, w])scan_global = np.dot(T_global_laser, scan_laser)
# Plot the laser points
plt.figure()
plt.plot(scan_global[0,:], scan_global[1,:], '.k', markersize=3)
# Plot robot pose in blue
plt.plot(T_global_robot[0,2], T_global_robot[1,2], '+b');
# Plot laser pose in red
plt.plot(T_global_laser[0,2], T_global_laser[1,2], '+r');
# Set the same scale on both axes
plt.gca().set_aspect('equal')
plt.show()
#plt.savefig('scan2.pdf')
```